## You can find more blank templates and examples at:<br>
<u>http://mrmerante.weebly.com/index.html</u><br>
Click the "Helpful Links" tab and look for "Partial-Quotient Algorithm Templates"

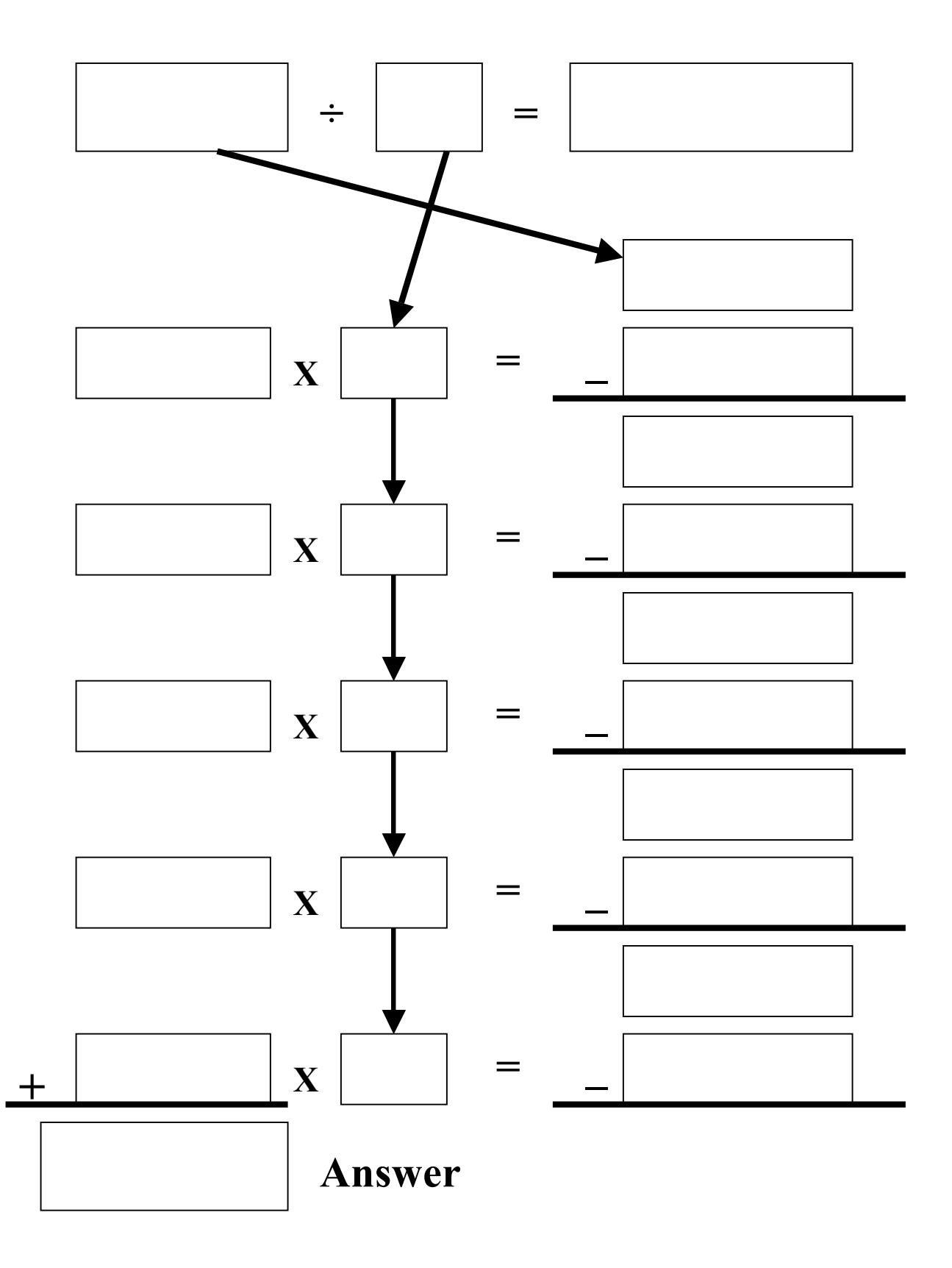